# 构建通用的自动化测试平台

### 腾讯公司 **–** 吴凯华 2011-04-09

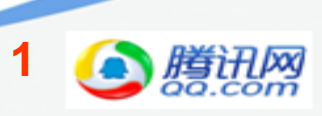

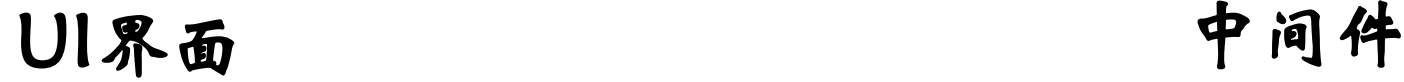

用户登录

: ##CO/am3

登录

正決有开通時讯題友? **Boote # Breakte**  **忘了密码?** 

腾讯朋友

老朋友 新朋友 尽在 腾讯朋友

**Bit MAN** 

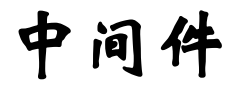

libruby-static.a libruby. dll. a libfreetype.la libfreetype.dll.a libfreetype.a libmagic.la libmagic.dll.a libmagic.a libssh2.dll.a libssh2.la libssh2.a libcurl. dll. a libcurl. la

// Tests the Increment() method. TEST (Counter, Increment) { Counter c;

自动化

测试面

临不同

需求

。。。。。。

// EXPECT EQ() evaluates its arguments // can have side effects. EXPECT EQ(0, c. Increment());

EXPECT EQ(1, c. Increment()); EXPECT EQ(2, c. Increment());

单元测试

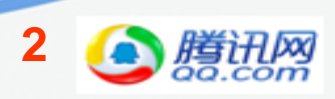

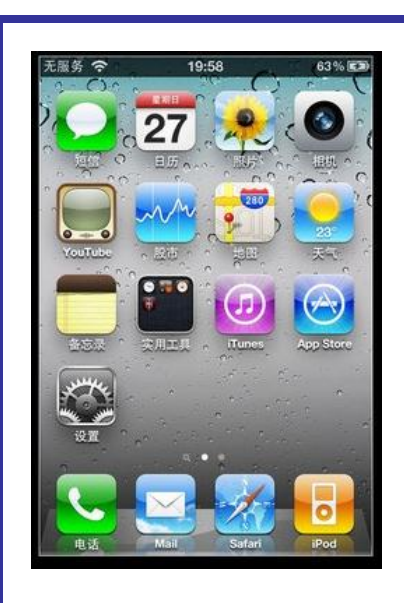

Mobile应用

一些自动化测试现状

### • 敏捷研发冲击

- 自动化测试:先有量的投入才能有回报
- 产品快速迭代和变更
- 开发测试人力比

### • 开展中的困难

- 缺乏优秀测试开发能力的工程师
	- 单纯开发背景的工程师对测试理解认知不够
- 频繁的临时救火让长期规划开展举步维艰
- 自动化测试ROI贡献度不够
- 缺乏有效的测试工具和平台支撑

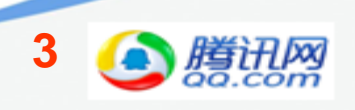

而它们都有很多不足和弊端!

### • Selenium  $\begin{bmatrix} 1 & 1 \\ 1 & 1 \end{bmatrix}$  $\overline{\phantom{a}}$   $\overline{\phantom{a}}$   $\overline{\phantom{a}}$   $\overline{\phantom{a}}$   $\overline{\phantom{a}}$   $\overline{\phantom{a}}$   $\overline{\phantom{a}}$  $\bullet$   $\tau$   $\alpha$ • xUnit • 仍需更多二次封装和开发 • QC • 后期优化时维护代价大 • 学习上手难度大 • 测试脚本/代码编写规则不严谨 • 测试数据管理乱或不好 • 不同平台需求支持度不够

• …… • 天价购买

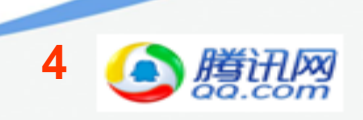

直接决定自动化的效率和成败! 测试平台的选择和架设

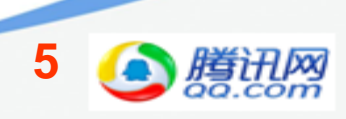

通用测试平台要具备

- 1. 跨平台支持
- 2. 各种需求都可接入、开放性好
- 3. 测试输入输出数据丰富、易管理
- 4. 测试资源控制和分配管理
- 5. 测试用例编写规则要清晰和有体系
- 6. 定位、调试、自我外接性要友好容易

**6** 特别提醒(尤其重要): •工具接入的规则和机制设计 •脚本格式和编写规则制定和设计

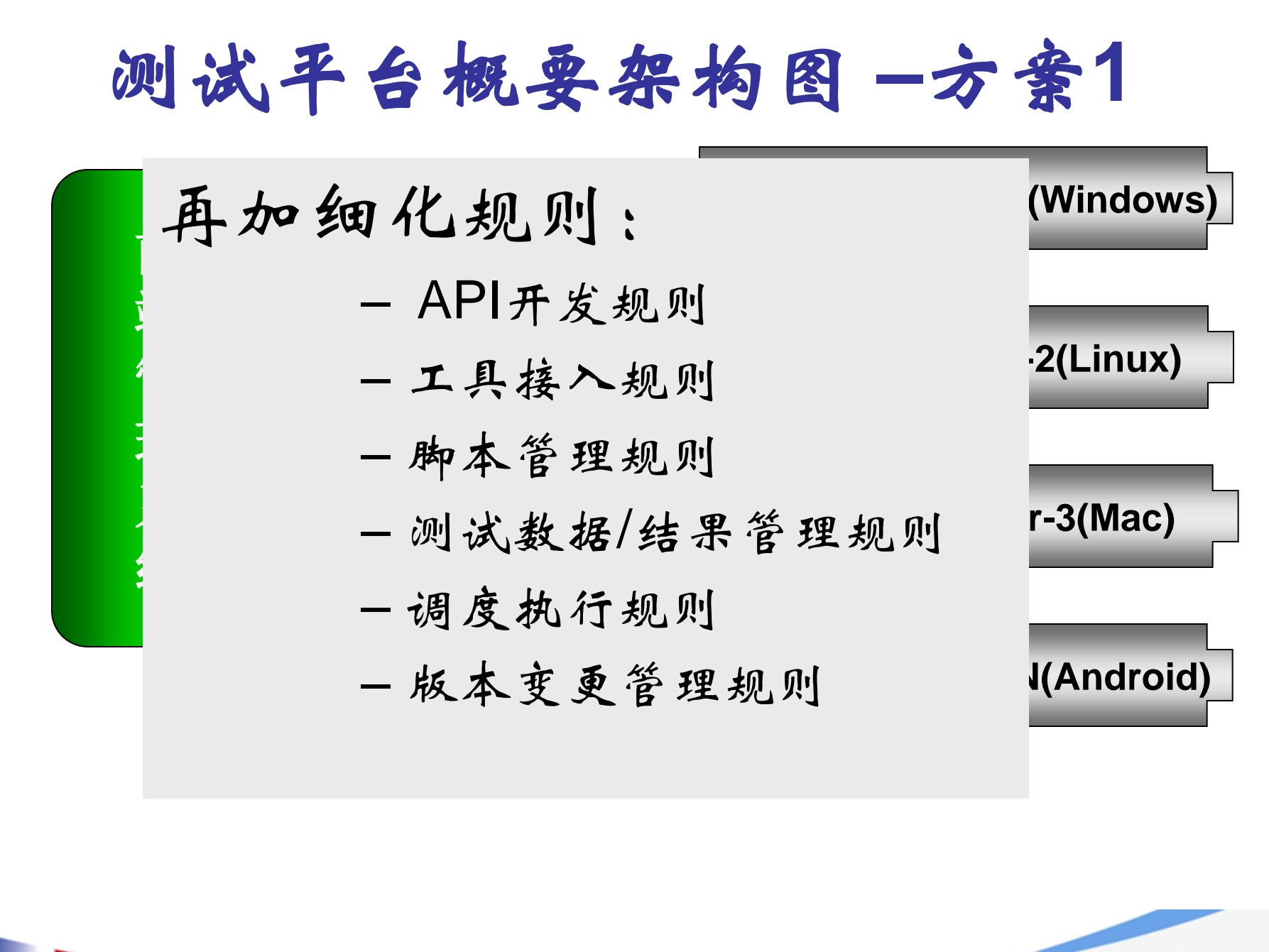

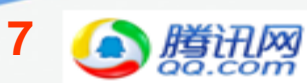

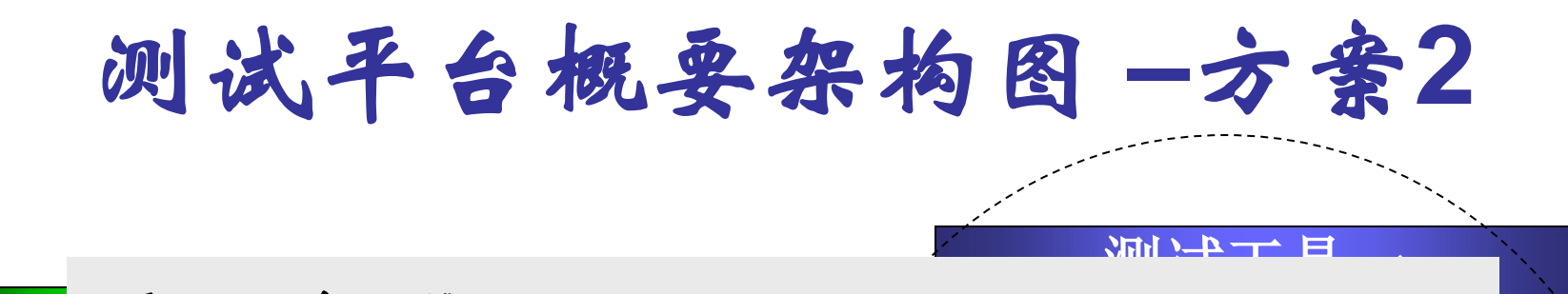

**8**

前 再加细化规则:

端

管

理

 $\mathbf{I}$ 

统

–只设计接入规范

**お玉石** 调度 –工具加载平台通讯接口

**server** –跨平台测试自己开发

资源控制管理中心 –测试数据控制和管理统一

–脚本变更管理可独立

两种平台的差异

### • 方案一 适合企业自建使用

- 平台本身要完成所有跨平台的测试驱动和调度
	- 如LINUX、Windows、iOS、Android下自动化执行调度
- 平台开发工作量更大
	- 可分期支持(主要是分布式执行agent的开发)
- 后续的使用接入成本小
	- 不同平台上的工具不需额外在平台内注册
	- 工具以平台内API方式驱动(API为测试脚本的步骤)
	- API要在前端提供管理机制
- 方案二 适合商业推广(如**QC**)
	- 平台专注前端管理和接入规则的开发
	- 工具同时要负责内置平台接口和自己支持跨平台
	- 测试资源控制和管理调度比方案一更加方便组织

**9**

• 当然方案一仍然可独立对资源做管控

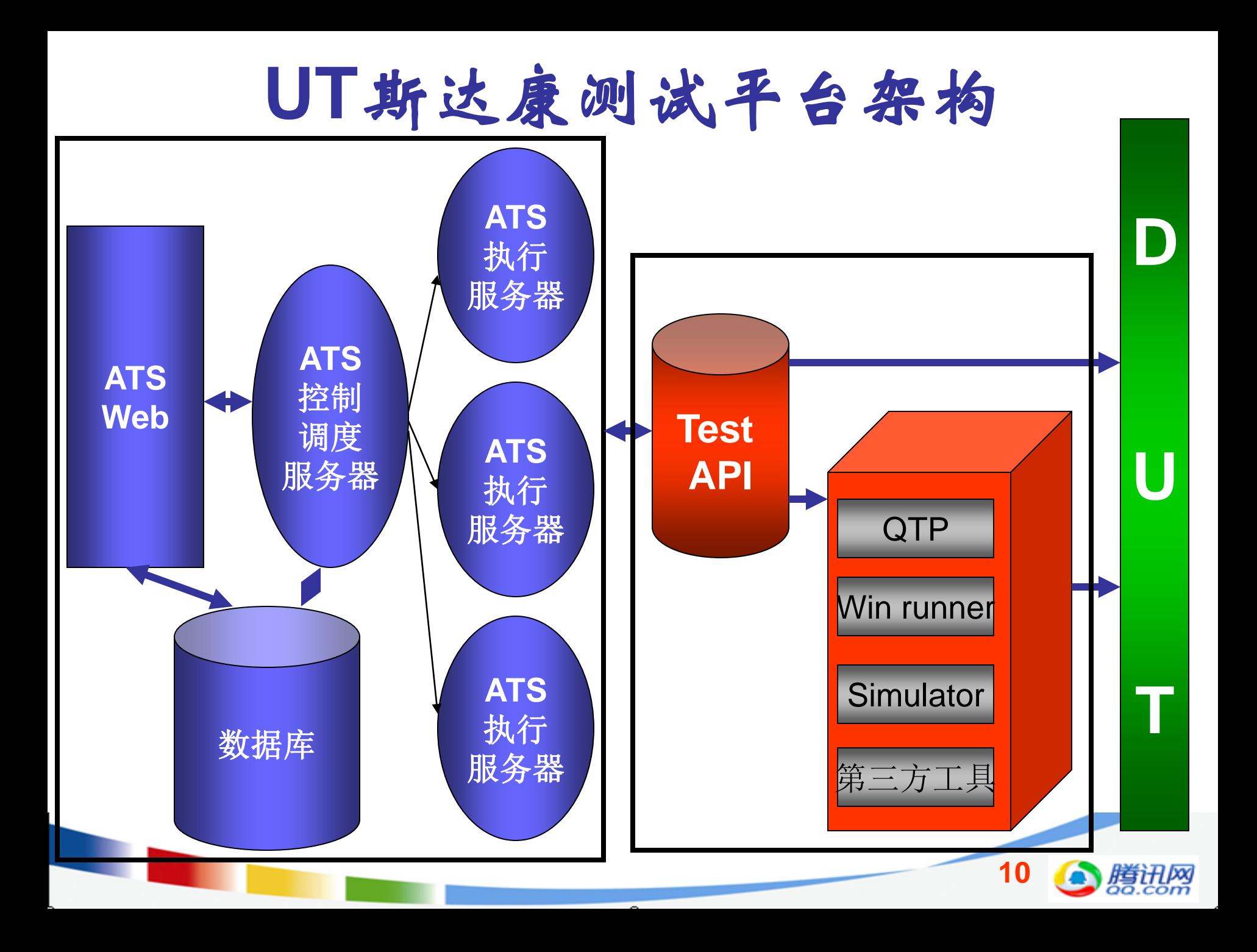

### **Lucent** 测试平台系统框架

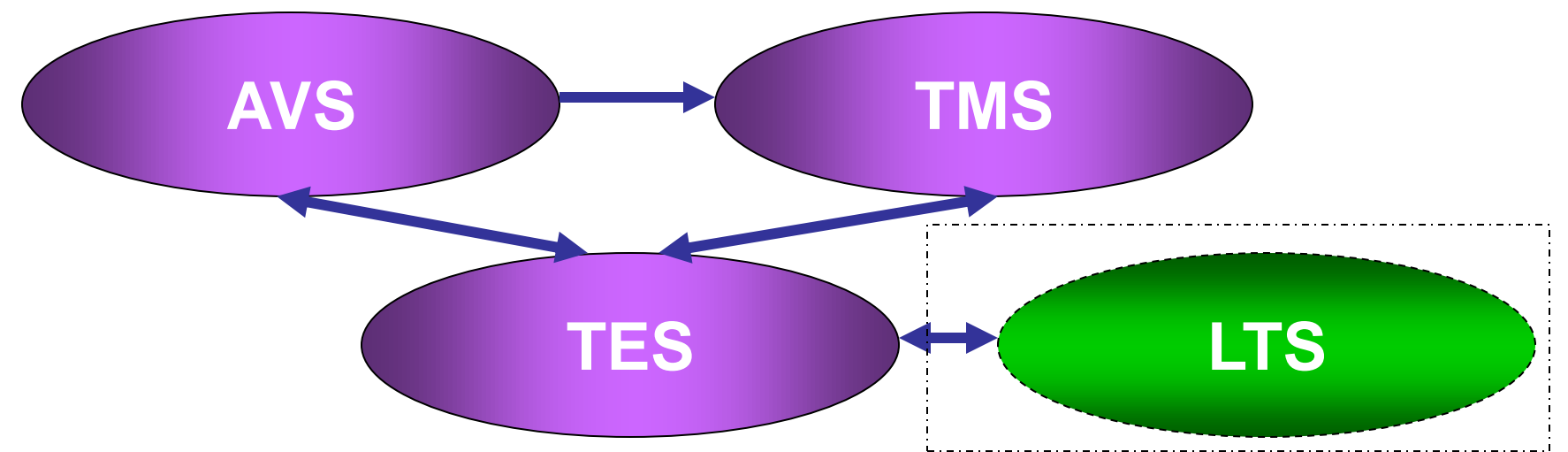

**11**

- **AVS: Automated Verification System**
	- 负责任务创建、管理和执行调度

### • **TMS: Test Management System**

- 负责脚本编写、(版本)管理,也可自动执行和计划管理
- 功能和自动化统一集成

### • **TES: Test Execution System**

- 资源控制和申请/管理
- Lab Test Real Environment, TMS脚本执行环境

### • **LTS: Laboratory Test System**

– 各种测试工具和调试工具集

# 前端管理条统功能介绍

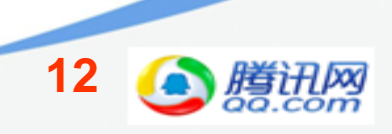

## 前台功能(**B/S or C/S**)

- 自动化测试脚本/用例管理
- 自动化测试任务管理
- API管理
- 测试数据和结果管理及度量

自动化脚本管理

- 高端功能:IDE方式支持
- 可导入导出模式支持
	- 便于离线开发,方便用户使用自己喜欢的IDE环 境进行开发
- 设置脚本的格式和规则要求 – 推荐xUnit框架模式思路,但要更简洁和容易理解

- 可动态和单步调试
- Set/Suite和Case概念要体现
	- 利用公共测试数据管理和提取

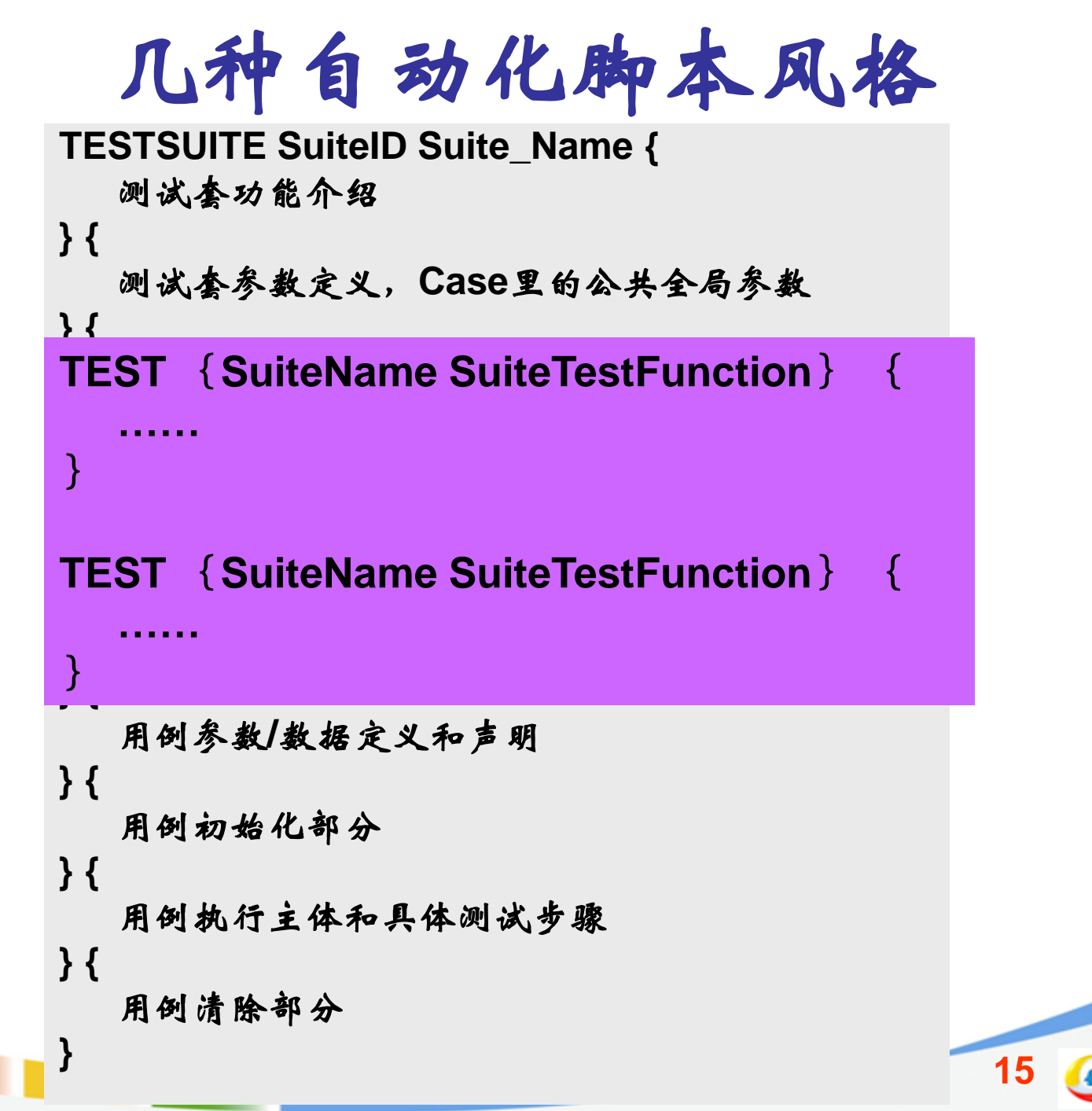

**API**管理和开发

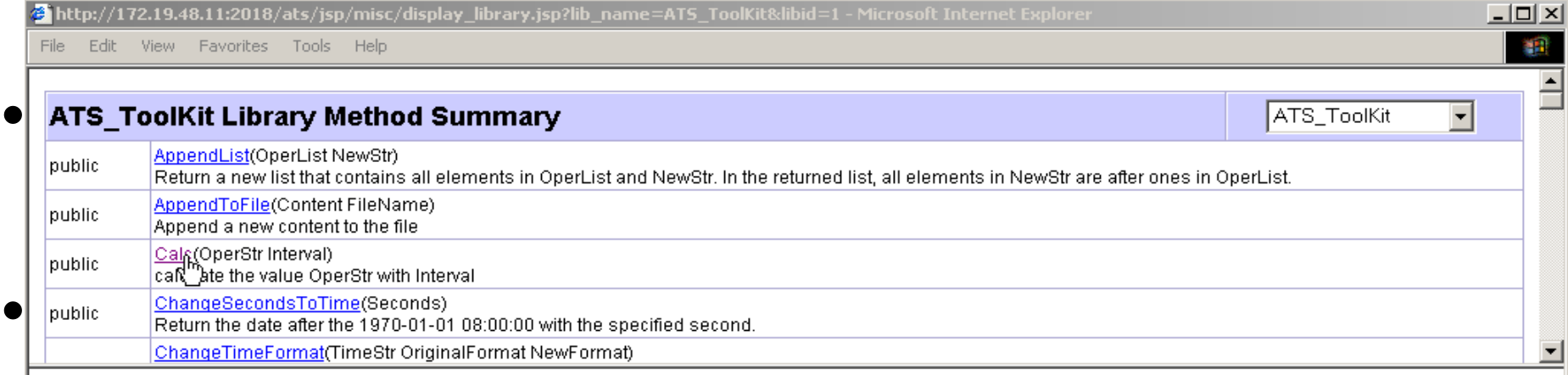

### **Method Detail**

• API对各类集成工具实施封装、执行和调度

### OperStr

the value you want to operate<br>■ API Interval<br>The value you operate on the OperStr

### Returns:

The return is the result

### – 详细API体现出工具的各种真实功能 **Javadoc**风格管理和提供**API**帮助指引

http://172.19.48.11:2018/ats/jsp/misc/display\_library\_method\_detail.jsp?libid=18methodid=458method\_name=Calc8method\_type=public

de Local intranet

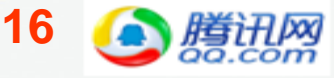

自动化测试任务管理

- 任务管理
	- 增删改查
- 任务指定时间执行
- 任务并发执行
- 任务控制(暂停、Kill、调试模式等)
- 测试数据在任务里的可动态调整和抽取

## 自动化测试任务管理(**demo**)

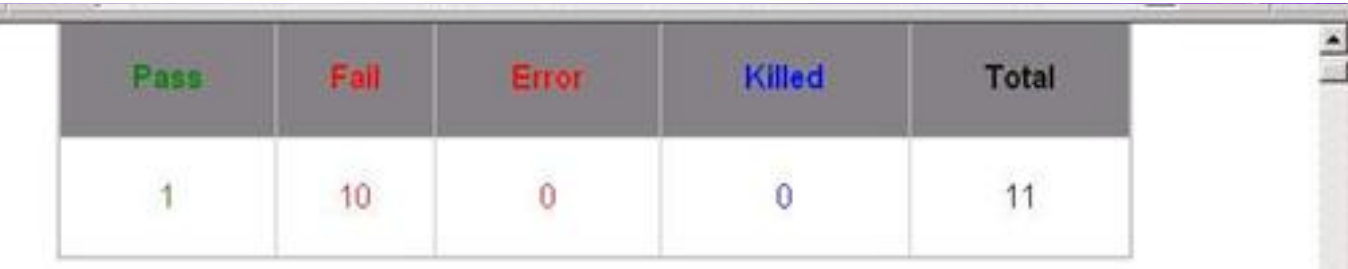

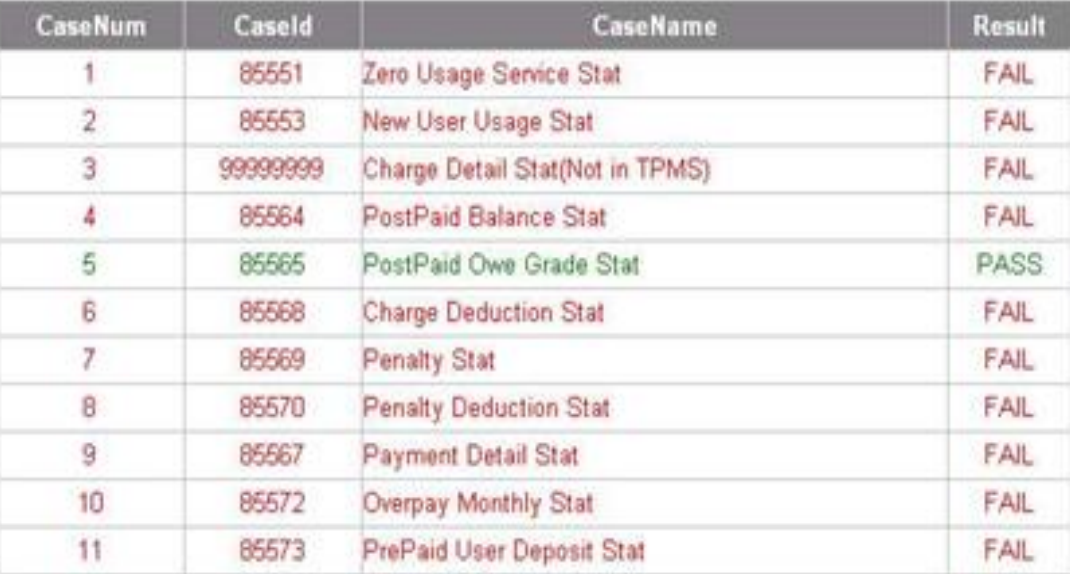

**18**

log info, caller single update (update job suite suite set state = R', start time = sysdate, processid = 22556, state comments = " where jobid = he2004

og debug, caller commit, time 18:42:15, ATSOracle commit OK

Test Suite 1044, /home/ATS/2004-11-26/he20041126184210/2000021.suite.

# 后台调度执行中心

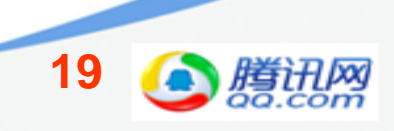

### 后端架构概要功能

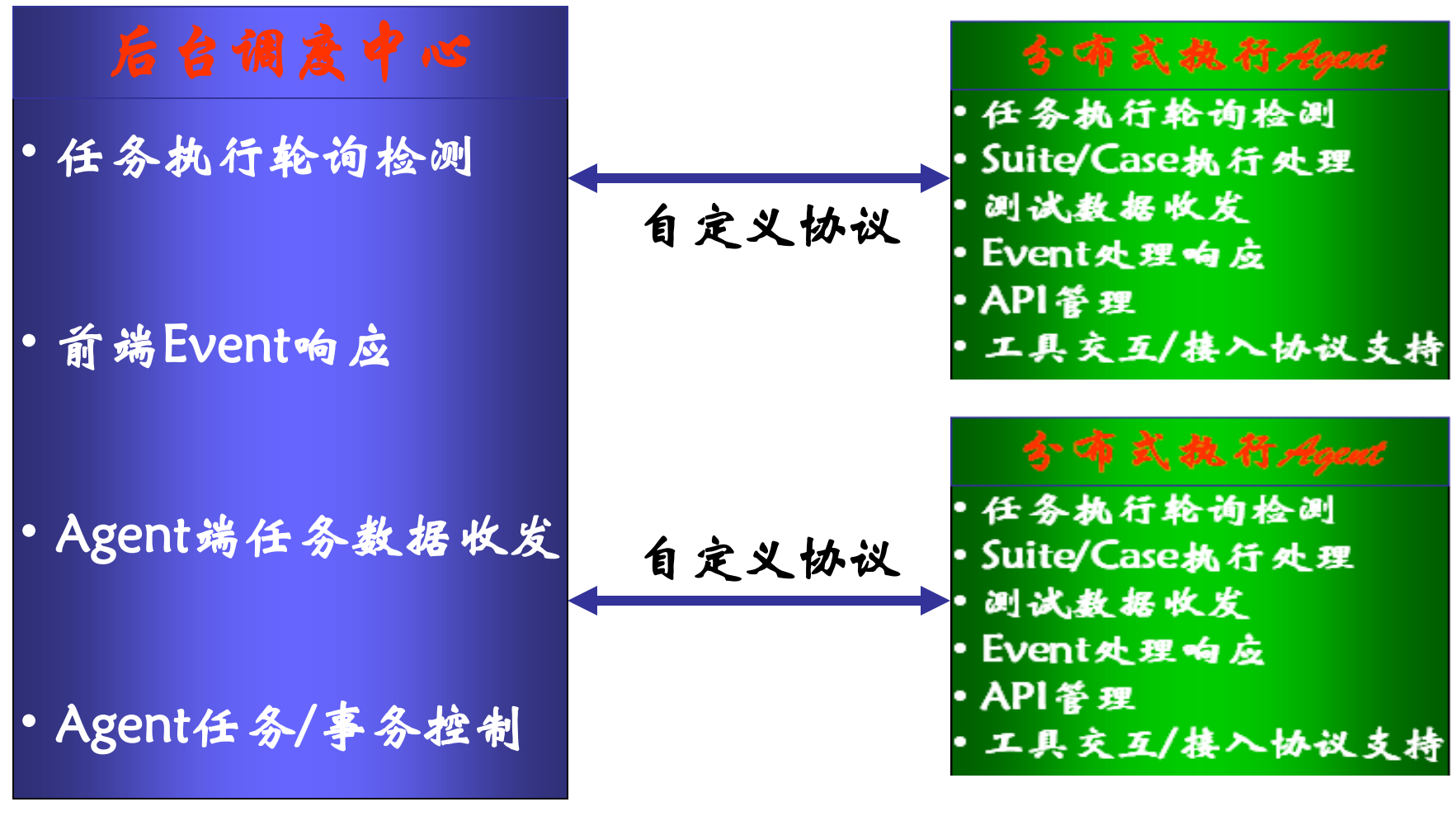

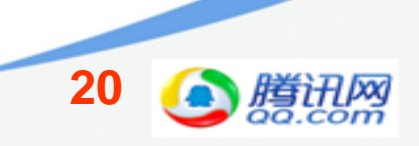

### 统一调度**Server**设计和功能

- 提供前端时时执行任务结果展示和控制接口
- 多任务分发和并行执行/调度能力 – FSM或多线程支持的架构都OK
- 分布式设计模式
- Client/Server间通讯的数据结构/协议要设计 好

**21**

• 性能支持要到位

### 后端执行**Agent**设计难点

- 兼容不同操作系统、同时做到功能接口统一
- Suite/Case执行Controller/Framework
- API安装/管理和调用规则

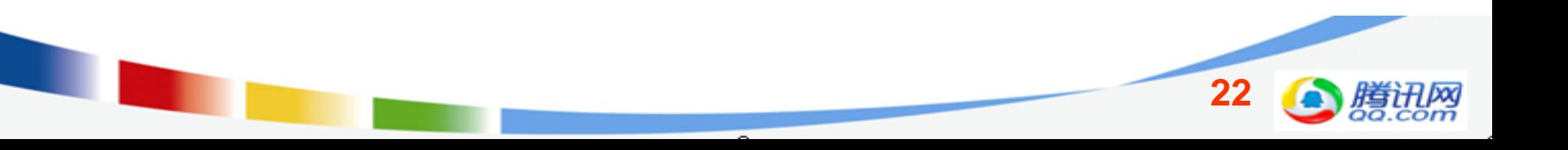

### 第三方工具接入方案介绍

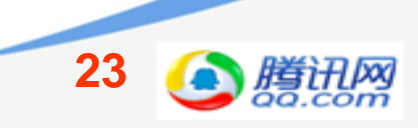

平台支持接入设计要求

• 可以允许使用或定义不同脚本格式和脚本语 言

- 如QTP/VBScript、Win Runner/TSL等

- 平台可以把测试数据和对应Case映射关系保 存在平台DB, 细化的不同脚本以SVN/CVS等 做保存和管理
- 平台以传入对应case信息和测试数据及结果 封装调度API
- 平台可以不同脚本或风格实施平台侧脚本管 理

## **QTP/Win Runner**接入方案

- 基于**QTP/Win Runner**开发一个内置框架
	- 可脱离开测试平台单独运行的自动化框架
	- 数据管理规范/格式统一
	- 脚本编写自定义固定格式
	- OR库和GUI Map文件方式管理和动态加载
	- 执行日志和结果按照规定方法上报和收集
- 封装一个长**/**短连接**API**完成用例脚本和**Test Data Input**的发 送,驱动**QTP/Win Runner**执行用例
	- TSL或VBScript脚本借助SVN管理,执行时由框架动态按需拉取
- 封装一个回传**Test Result**和入库的**API**
- **Win Runner**或**QTP**脚本可轻松在测试平台里实施管理甚至 编写

**25**

• 分布式执行**Agent**侧的接入支持

# 测试平台**API**

- parseTestInputData
- checkoutScriptFromSVN
- checkoutORFileFromSVN
- createQTPTestConfigFile
- openQTP
- runTest
- getCaseExecResult
- getCaseExecDetailLog
- exitQTP
- 两种使用方式:
	- 供执行Agent调度
	- 或作为提供不同测试

数据,但格式一致的用 例编写

## **QTP**框架内**API**

- logReport (logType, logMsg)
	- **logReport "ERROR", "Failed to execute this step"**
	- **logReport "FAIL", "The case execution failed"**
	- **logReport "STEP", "The current executing step is xxx"**
	- 上述三种日志类型是在**Case**里频繁使用的
- paramName=GetParam("QQNumber")
	- **GetParam**会从配置文件里获得此**Case**的参数值,如果此参数在 **Case\_Param**里没有指定,**GetParam**还会遍历**Suite\_Param**表来试 图获得此参数值
	- 获得的值赋给**paramName**变量
- reportResult (caseResult, caseResultMsg)
	- **reportResult "PASS", "The case execution succeeded"**
	- **reportResult "FAIL", "The execution failed, message is xxx"**

## 一个简单的测试用例

```
Function openQzoneWeb()
      url=getParam("QZone_URL")
      logReport "STEP", "Opening the URL: " + url
      ret=openWeb(url)
      If ret <>0 Then
               reportResult "FAIL","Failed to open the URL: " + url
      Else
               reportResult "PASS","The url has been successfully 
      opened"
      End If
      Exit Function
End Function
```
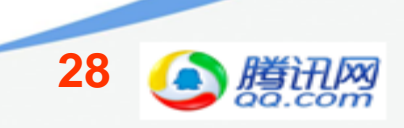

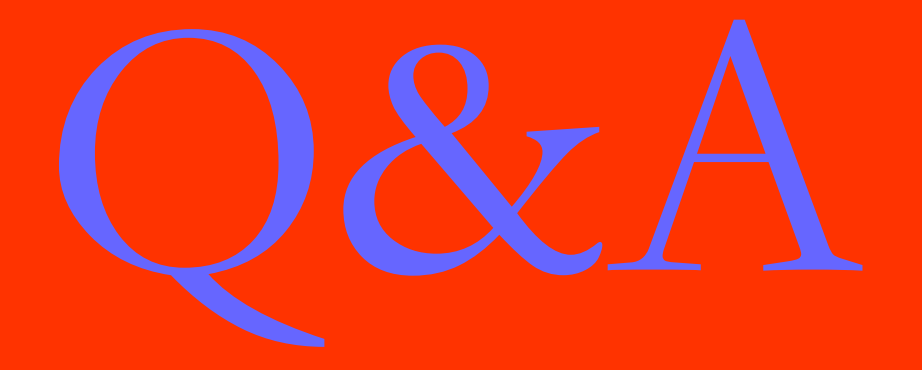

### 杭州站 · 2011年10月20日~22日 www.qconhangzhou.com(6月启动)

OCon

### QCon北京站官方网站和资料下载 [www.qconbeijing.com](http://www.qconbeijing.com/)

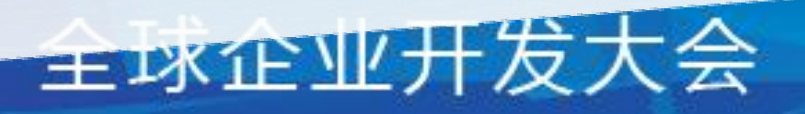

**RE DEVELOPMENT**